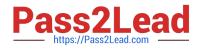

# JN0-220<sup>Q&As</sup>

Automation and DevOps, Associate (JNCIA-DevOps)

# Pass Juniper JN0-220 Exam with 100% Guarantee

Free Download Real Questions & Answers **PDF** and **VCE** file from:

https://www.pass2lead.com/jn0-220.html

100% Passing Guarantee 100% Money Back Assurance

Following Questions and Answers are all new published by Juniper Official Exam Center

Instant Download After Purchase

100% Money Back Guarantee

- 😳 365 Days Free Update
- 800,000+ Satisfied Customers

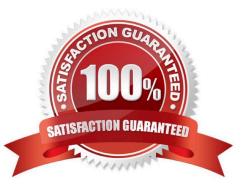

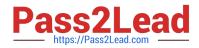

# **QUESTION 1**

YAML was designed as a superset of which format?

A. XML

B. XSD

C. Ansible D. JSON

Correct Answer: D

Reference: https://medium.com/@williamhayes/yaml-is-a-superset-of-json-it-is-explained-in-more-detailhere-1d758a069508

## **QUESTION 2**

Which statement is true about YAML?

A. YAML is a Unicode-based serialization language designed around common data types

B. YAML is designed around parsing speed over human readability

C. YAML is widely used on the Internet as a method to mode data between webservers and AJAX clients on Web browsers

D. YAML follows the lowest common denominator data types and requires simple processing between different programming environments

Correct Answer: A

Reference: http://yaml.org/spec/spec.pdf

#### **QUESTION 3**

The REST API uses which two protocols for transport? (Choose two.)

A. HTTPS

B. HTTP

- C. TELNET
- D. SSH

Correct Answer: AD

## **QUESTION 4**

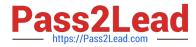

What is the correct command to enable the REST API Explorer on a Junos device?

- A. set system services rest http
- B. set system services web-management http
- C. set system services web-management webapi https default-certificate
- D. set system services rest enable-explorer
- Correct Answer: D

Reference: https://www.juniper.net/documentation/en\_US/junos/topics/example/rest-api-explorerexample.html

#### **QUESTION 5**

You need to retrieve the last\_reboot\_reason value from a Junos device. Which Ansible Galaxy library module is used to accomplish this task?

- A. juniper\_junos\_rpc
- B. juniper\_junos\_config
- C. juniper\_junos\_command
- D. juniper\_junos\_facts

Correct Answer: B

#### **QUESTION 6**

PyEZ is an extension library for which programming tool?

A. Ruby

- B. Puppet
- C. Chef
- D. Python

Correct Answer: D

Reference: https://github.com/Juniper/py-junos-eznc

#### **QUESTION 7**

Which statement is true about using Ansible a Junos device?

A. The Junos device does not have an Ansible agent installed

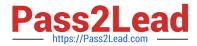

- B. SFTP must be used to allow communication between the Ansible control server and the Junos device
- C. An Ansible playbook is a set of tasks written in XML
- D. Ansible modules are copied and executed on the Junos device

Correct Answer: D

# **QUESTION 8**

Which development model is the classic approach to software development?

- A. Waterfall
- B. Scrum
- C. Kanban
- D. Lean

Correct Answer: A

Reference: https://searchsoftwarequality.techtarget.com/definition/waterfall-model

### **QUESTION 9**

Which protocol supports the GET and POST methods?

A. HTTP

- B. XML
- C. JSON

D. YAML

Correct Answer: A

Reference: https://www.juniper.net/documentation/en\_US/junos/information-products/pathway-pages/restapi/rest-api.pdf

# **QUESTION 10**

How does YAML differ from JSON in data interchange formats?

- A. YAML supports comments
- B. JSON is language specific
- C. JSON is a superset of YAML

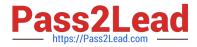

D. YAML is not indentation aware

Correct Answer: A

#### **QUESTION 11**

What are two characteristics found in a modern DevOps environment? (Choose two.)

- A. The development and operations environments are identical
- B. The development and operations environments are different
- C. The DevOps practice relies heavily on the use of physical hardware
- D. The DevOps practice relies heavily on the use of virtualization

Correct Answer: BD

#### **QUESTION 12**

Which pipe command is used to show the XML response to a Junos CLI command?

- A. | display xml
- B. | match xml
- C. | compare xml
- D. | find xml
- Correct Answer: A

Reference: https://books.google.com.pk/books?id=f1oPDAAAQBAJandpg=PA68andlpg=PA68anddq=pipe +command+is+used+to+show+the+XML+response+to+a+Junos+CLI +commandandsource=blandots=XouEscoYg2andsig=1VNyda1sh5Pt\_15QrCZwv6CSv3wandhl=enandsa=Xandved=2a hUKEwih9rvC-KreAhVShxoKHanDCZAQ6AEwBHoECAEQAQ#v=onepageandq=pipe%20command%20is% 20used%20to%20show% 20the%20XML%20response%20to%20a%20Junos%20CLl% 20commandandf=false

#### **QUESTION 13**

According to the Manifesto for Agile Software Development, what is a principle of this development practice?

- A. Software development cycles should be based on a quarterly time frame
- B. Software development cycles should be scheduled on an annual time frame
- C. After the development cycle has begun, new software requirements should not be added
- D. After the development cycle has begun, new software requirements can be added at any point

Correct Answer: D

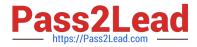

Reference: https://www.agilealliance.org/agile101/12-principles-behind-the-agile-manifesto/

# **QUESTION 14**

Which two commands would be used to view the interface configuration on a Junos device in JSON format? (Choose two.)

A. user@router> show configuration interfaces | match json

- B. user@router> show configuration interfaces | display json
- C. [edit]user@router# show interfaces | display json
- D. [edit]user@router# show interfaces | match json

Correct Answer: BC

Reference: https://www.juniper.net/documentation/en\_US/junos/topics/reference/general/junos-xmlprotocol-configuration-mapping-to-json.html

# **QUESTION 15**

You are enabling HTTPS for the REST API on a Junos device. You are using a self-signed SSL certificate and must ensure that the commit does not fail.

In this scenario, which certificate must be provided for HTTPS?

- A. client certificate
- B. server certificate
- C. PKI certificate
- D. SSH certificate
- Correct Answer: B

Reference: https://www.juniper.net/documentation/en\_US/junos/topics/reference/configuration-statement/ server-certificate-edit-system-services-rest-https.html

JN0-220 PDF Dumps

JN0-220 Practice Test

JN0-220 Braindumps